## **F2SkalarproduktProjektion.notebook**

(72) 
$$
\frac{Ska \text{ lârprodukt} + \text{Orbgonal projektion}}{a = \left(\frac{7}{2}\right)} = -1. \overline{c}_x + 2\overline{c}_3 + 2\overline{c}_4
$$
  
\n $\uparrow \qquad \qquad \uparrow$   
\n $\uparrow \qquad \uparrow$   
\n $\uparrow \qquad \uparrow$   
\n $\uparrow \qquad \uparrow$   
\n $\uparrow \qquad \uparrow$   
\n $\uparrow \qquad \uparrow$   
\n $\uparrow \qquad \uparrow$   
\n $\uparrow \qquad \uparrow$   
\n $\uparrow \qquad \uparrow$   
\n $\uparrow \qquad \uparrow$   
\n $\uparrow \qquad \uparrow$   
\n $\uparrow \qquad \uparrow$   
\n $\downarrow \qquad \uparrow$   
\n $\downarrow \qquad \uparrow$   
\n $\downarrow \qquad \uparrow$   
\n $\downarrow \qquad \downarrow \qquad \downarrow$   
\n $\downarrow \qquad \downarrow \qquad \downarrow$   
\n $\downarrow \qquad \downarrow \qquad \downarrow$   
\n $\downarrow \qquad \downarrow \qquad \downarrow$   
\n $\downarrow \qquad \downarrow \qquad \downarrow$   
\n $\downarrow \qquad \downarrow \qquad \downarrow$   
\n $\downarrow \qquad \downarrow \qquad \downarrow$   
\n $\downarrow \qquad \downarrow \qquad \downarrow$   
\n $\downarrow \qquad \downarrow \qquad \downarrow$   
\n $\downarrow \qquad \downarrow$   
\n $\downarrow \qquad \downarrow$   
\n $\downarrow \qquad \downarrow$   
\n $\downarrow \qquad \downarrow$   
\n $\downarrow \qquad \downarrow$   
\n $\downarrow \qquad \downarrow$   
\n $\downarrow \qquad \downarrow$   
\n $\downarrow \qquad \downarrow$   
\n $\downarrow \qquad \downarrow$   
\n $\downarrow \qquad \downarrow$   
\n $\downarrow \qquad \downarrow$   
\n $\downarrow \qquad \downarrow$   
\n $\downarrow \qquad \downarrow$ 

## **F2SkalarproduktProjektion.notebook**

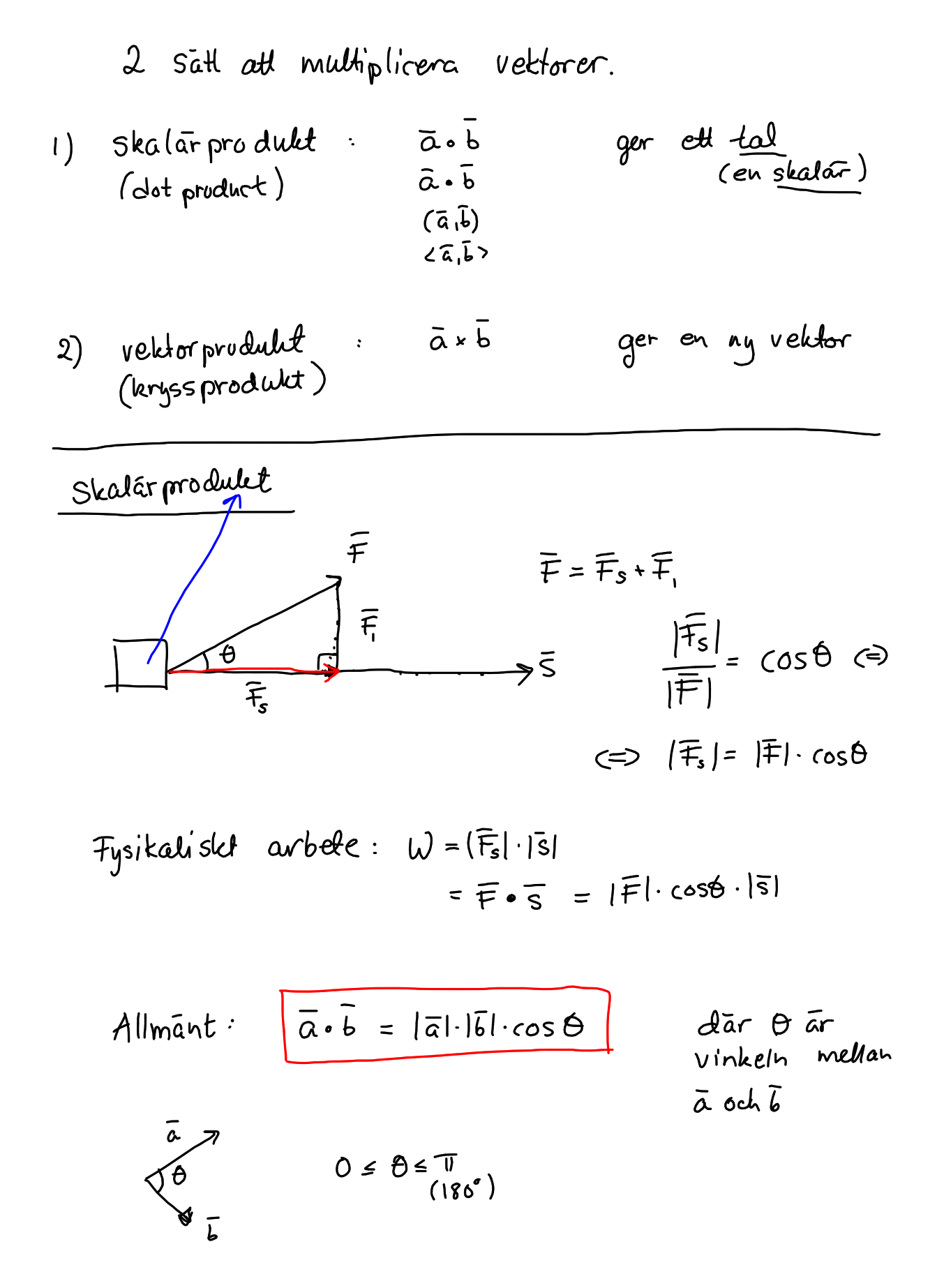

**2**

## **F2SkalarproduktProjektion.notebook**

Allmânt: 
$$
\frac{\overline{a \cdot b} = |\overline{a}| \cdot |\overline{b}| \cdot \cos \theta}
$$
 dâr  $\theta$  ar  
\n $\overline{a}$   $\overline{b}$   $\overline{a}$   $\overline{b}$   $\overline{c}$   $\overline{a}$   $\overline{a}$   $\overline{b}$   $\overline{c}$   $\overline{a}$   $\overline{a}$   $\overline{b}$   $\overline$ 

$$
0m \quad \bar{a} = \begin{pmatrix} a_1 \\ a_2 \\ a_3 \end{pmatrix} \qquad \bar{b} = \begin{pmatrix} b_1 \\ b_2 \\ b_3 \end{pmatrix}
$$
\n
$$
\overline{a \cdot b} = a_1b_1 + a_2b_2 + a_3b_3
$$
\n
$$
\overline{a \cdot b} = |a| \cdot |b| \cdot \cos\theta
$$
\n
$$
\overline{a \cdot b} = a_1b_1 + a_2b_2 + a_3b_3
$$
\n
$$
e^{x}
$$
\n
$$
\overline{u} = \begin{pmatrix} 1/2 \\ 1 \end{pmatrix} \qquad \overline{u} = \begin{pmatrix} 1/2 \\ 1 \end{pmatrix} \qquad \overline{u} = \begin{pmatrix} 1/2 \\ 2/2 \end{pmatrix} \qquad \text{Vad } \overline{a}r \text{ which}
$$
\n
$$
\overline{u} \text{ which } \overline{u} \text{ both } \overline{u} \text{ which } \overline{u} \text{ which } \overline{u} \
$$

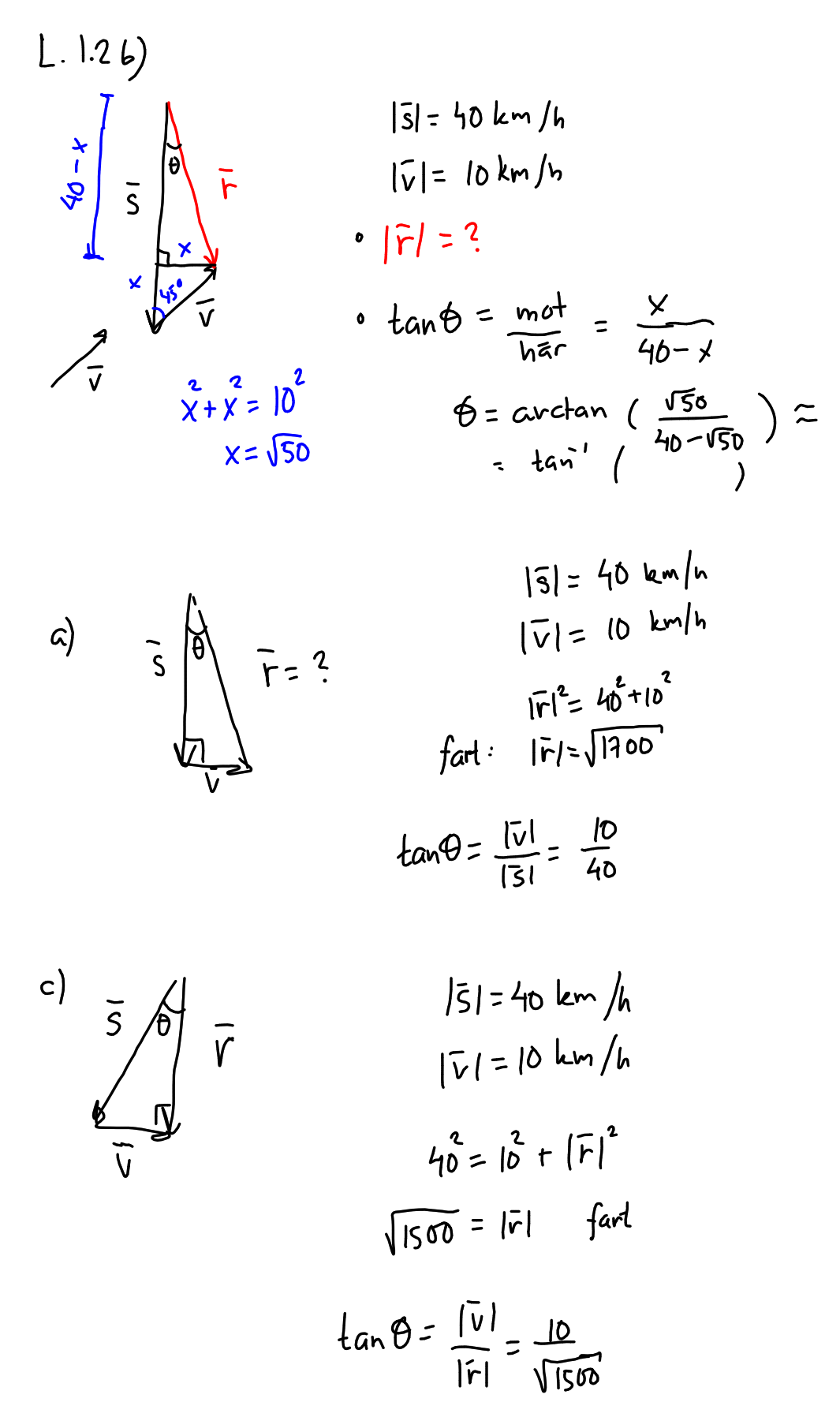

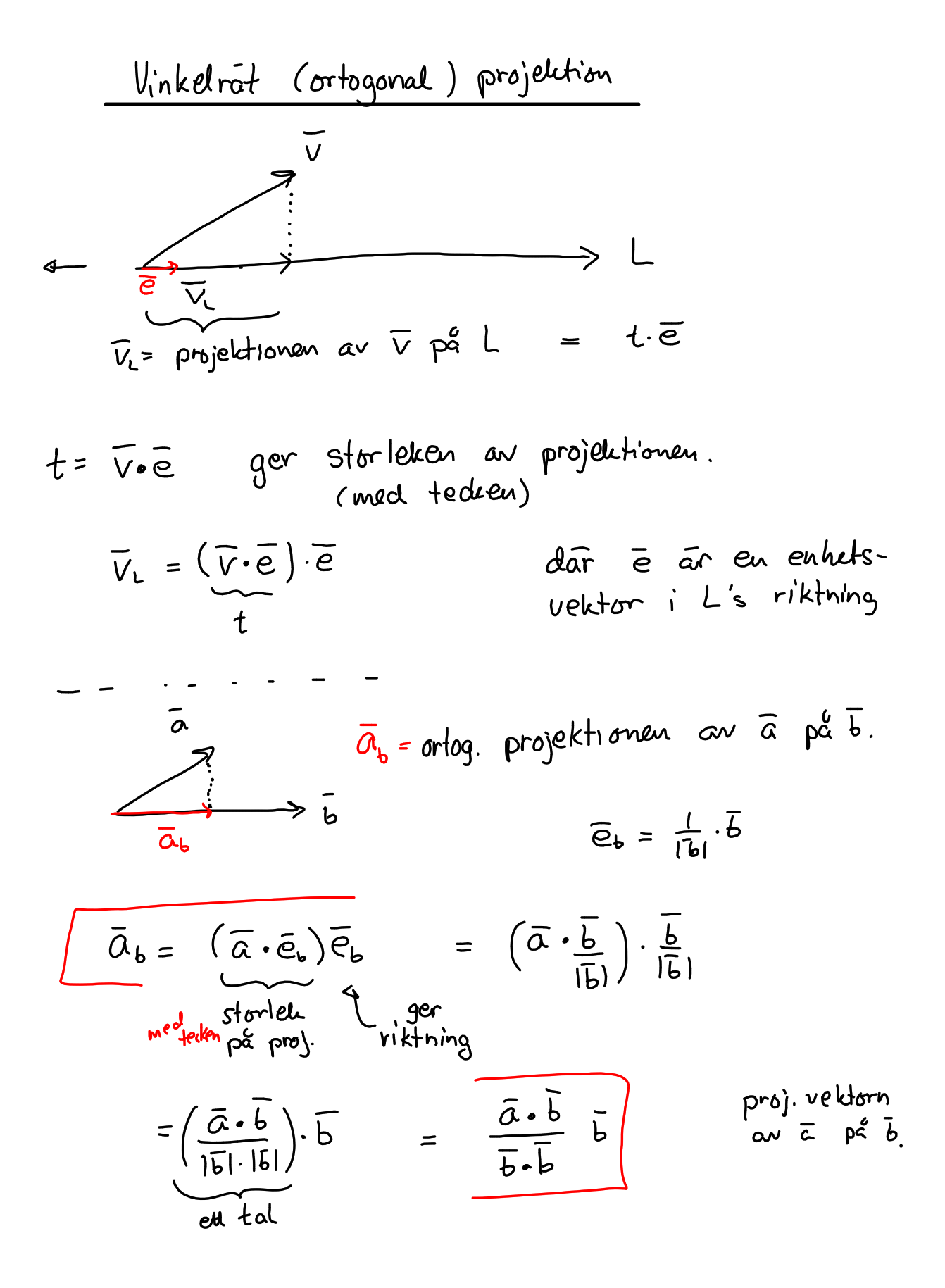

Tenta ev  
\nprojektion:  
\n
$$
\overline{v} = \begin{pmatrix} 3 \\ 1 \end{pmatrix}
$$
  $\overline{u} = \begin{pmatrix} -1 \\ 1 \end{pmatrix}$   
\n $-\frac{3}{\overline{v}}\overline{v}$   $\overline{v}$   $\overline{v}$   $\overline{v}$   $\overline{v}$   $\overline{v}$   
\n $\overline{v}_u = \begin{pmatrix} \overline{v} \cdot \overline{e}_u & \overline{e}_u \\ \overline{v} \cdot \overline{e}_u & \overline{e}_u \end{pmatrix} = \begin{pmatrix} \overline{v} \cdot \overline{u} \cdot \overline{u} \\ \overline{v} \cdot \overline{u} \cdot \overline{u} \end{pmatrix} \overline{v}$   
\n $= \frac{\begin{pmatrix} 3 \\ 1 \end{pmatrix} \cdot \begin{pmatrix} -1 \\ 1 \end{pmatrix}}{\begin{pmatrix} \overline{u} \cdot |\overline{u}| \end{pmatrix}} \cdot \overline{u}$   $= \frac{3(-0+1)}{\sqrt{(-1)^2 + 1^2}} \cdot \overline{u}$   
\n $= \frac{-2}{\sqrt{2}\sqrt{2}} \cdot \overline{u} = -\overline{u} = -\begin{pmatrix} -1 \\ 1 \end{pmatrix} = \frac{1}{\sqrt{2}} \begin{pmatrix} -1 \\ 1 \end{pmatrix} = \overline{v}_u$   $\overline{a} \overline{r}$  orthogonal  
\n $\overline{v}$   $\overline{p} \overline{a} \overline{u} \overline{a}$   
\n $\overline{v}$   $\overline{p} \overline{a} \overline{u} \overline{a}$   
\n $\overline{v}$   $\overline{p} \overline{a} \overline{u} \overline{a}$ 

**7**

Ex) 
$$
Partikel
$$
 rör sig från A = (2,0,0) Liu  
B = (5,4,0) under inverkan av kraften  $\overline{t} = \begin{pmatrix} 0 \\ 4 \\ 0 \end{pmatrix}$ 

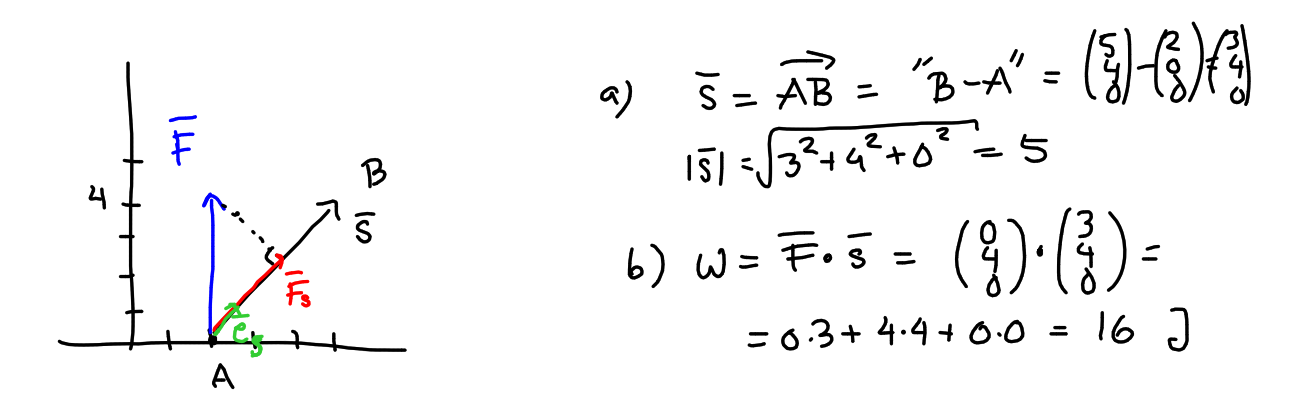

$$
\overline{F}_s = (\overline{F} \cdot \overline{e}_s) \overline{e}_s = (\overline{F} \cdot \overline{\frac{e}{|s|}}) \cdot \frac{\overline{S}}{|s|} = \frac{\overline{F} \cdot \overline{S}}{|s|^2} \cdot \overline{S}
$$
\n
$$
q = \frac{(\overline{e}_s) \cdot (\overline{e}_s)}{\overline{e}_s} = \frac{(\overline{e}_s) \cdot (\overline{e}_s)}{\overline{e}_s} = \frac{(\overline{e}_s) \cdot (\overline{e}_s)}{(\overline{e}_s) \cdot (\overline{e}_s)} = \frac{(\overline{e}_s) \cdot (\overline{e}_s)}{(\overline{e}_s) \cdot (\overline{e}_s)} = \frac{(\overline{e}_s) \cdot (\overline{e}_s)}{(\overline{e}_s) \cdot (\overline{e}_s)} = \frac{(\overline{e}_s) \cdot (\overline{e}_s)}{(\overline{e}_s) \cdot (\overline{e}_s)} = \frac{(\overline{e}_s) \cdot (\overline{e}_s)}{(\overline{e}_s) \cdot (\overline{e}_s)} = \frac{(\overline{e}_s) \cdot (\overline{e}_s)}{(\overline{e}_s) \cdot (\overline{e}_s)} = \frac{(\overline{e}_s) \cdot (\overline{e}_s)}{(\overline{e}_s) \cdot (\overline{e}_s)} = \frac{(\overline{e}_s) \cdot (\overline{e}_s)}{(\overline{e}_s) \cdot (\overline{e}_s)} = \frac{(\overline{e}_s) \cdot (\overline{e}_s)}{(\overline{e}_s) \cdot (\overline{e}_s)} = \frac{(\overline{e}_s) \cdot (\overline{e}_s)}{(\overline{e}_s) \cdot (\overline{e}_s)} = \frac{(\overline{e}_s) \cdot (\overline{e}_s)}{(\overline{e}_s) \cdot (\overline{e}_s)} = \frac{(\overline{e}_s) \cdot (\overline{e}_s)}{(\overline{e}_s) \cdot (\overline{e}_s)} = \frac{(\overline{e}_s) \cdot (\overline{e}_s)}{(\overline{e}_s) \cdot (\overline{e}_s)} = \frac{(\overline{e}_s) \cdot (\overline{e}_s)}{(\overline{e}_s) \cdot (\overline{e}_s)} = \frac{(\overline{e}_s) \cdot (\overline{e
$$